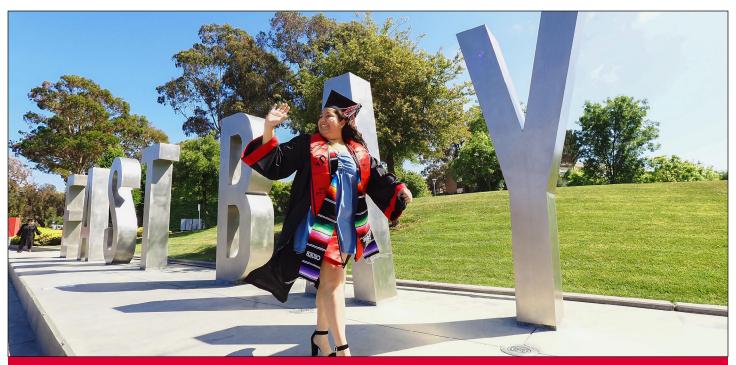

## Get in touch with Cal State East Bay!

## Take one of our virtual Campus Tours!

Visit the Welcome Center website for links to the virtual tours and the latest tour information.

**TAKE A VIRTUAL TOUR** 

Book an appointment for your student with an **Outreach counselor.** Visit the **Outreach counselor** 

website to schedule an appointment.

**BOOK AN APPOINTMENT** 

Live Chat with the Welcome Center Let us answer your questions! Visit the Welcome Center website for Live Chat Monday-Friday 9am-5pm.

Note: Live chat does not appear in incognito browser mode.

**CHAT WITH US** 

## **Email and Phone**

Visit with us in person at the Welcome Center, or contact us by phone Monday-Friday 9am-5pm at 510-885-2556. Or email us with

your questions. We look forward to assisting you.

SEND AN EMAIL

**REQUEST A SCHOOL VISIT OR VIRTUAL INFO. SESSION** WITH AN OUTREACH COUNSELOR

**REQUEST CAL STATE EAST BAY MATERIALS FOR YOUR SCHOOL** 

## Follow us on social media:

instagram.com/csueboutreach

facebook.com/csueboutreach

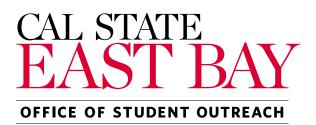

25800 CARLOS BEE BLVD. HAYWARD CA 94542 www.csueastbay.edu/futurestudents/